## Lab 3 Nutritional Analyses

- I. <u>Attendance</u> Please see us if your name is not called!
- II. Goals Analyze your diet with DietController (DC) available on our lab computers today & input identical dietary data into SuperTracker <a href="https://www.supertracker.usda.gov/">https://www.supertracker.usda.gov/</a> For DC use flash drive &/or send yourself e-mails with .pdfs attached; check all .pdfs at sending & receiving ends!
- III. <u>Print 8 Reports</u> (4 x 2 = 8 total: 4 <u>DC</u>, 4 <u>SuperTracker</u>) outside of lab. Export .pdfs & e-mail yourself. Can access <u>SuperTracker</u> on-line later, but remember to specify date/s!

staple all 8 reports to page 3-8 of Lab 3

before turning in your

Lab notebook!

- A. For *DietController* (or Diet Organizer, PC-based)
  - 1. Daily Report
  - 2. Food Usage Report for *Calories*
  - 3. Food Usage Report for Fat
  - 4. Food Usage Report for Sodium
- B. For SuperTracker (My Reports)
  - 1. Food Tracker data page (with bar graph)
  - 2. Food Groups & Calories
  - 3. Nutrients
  - 4. Meal Summary
- IV. Analyze Results & Answer Q on pp 3-5 & 3-6

Diet Controller (Mac) or Diet Organizer (PC) is on your lab computer. Open it on your desktop or within the Applications folder.

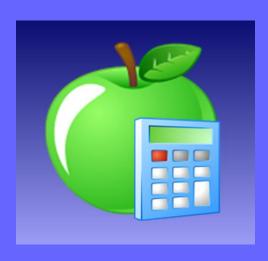

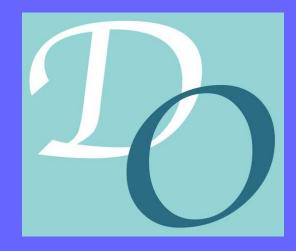

# **Daily Report**

| Phantom                                                                    | Daily Report                      |                    |                                                                                                    |                | 9/18/2016  |
|----------------------------------------------------------------------------|-----------------------------------|--------------------|----------------------------------------------------------------------------------------------------|----------------|------------|
| Food                                                                       | Quantity                          | Calories<br>(kcal) | Carbohydrate<br>(g)                                                                                                    | Protein<br>(g) | Fat<br>(g) |
| Breakfast                                                                  |                                   | • •                | ,                                                                                                    |                | ,          |
| Cereals ready-to-eat, POST, Shredded Wheat n' Bran, spoon-size             | 1.5 g                             | 5.1                | 1.2                                                                                                    | 0.2            | 0.0        |
| Blueberries, frozen, unsweetened                                           | 0.5 cup, unthawed                 | 39.5               | 9.4                                                                                                    | 0.3            | 0.5        |
| Bananas, raw                                                               | 1 medium (7" to 7-7/8" long)      | 105.0              | 27.0                                                                                                    | 1.3            | 0.4        |
| Milk, nonfat, fluid, with added vitamin A and vitamin D (fat free or skim) | 1 cup                             | 84.4               | 12.3                                                                                                    | 8.4            | 0.2        |
| Egg, whole, cooked, fried                                                  | 1 large                           | 90.2               | 0.4                                                                                                    | 6.3            | 6.8        |
| 58-820 (0) (0)                                                             | Sub Total                         | 324.2              | 50.3                                                                                                    | 16.4           | 7.9        |
| Lunch                                                                      |                                   |                    |                                                                                                    |                |            |
| Fish, tuna, white, canned in water, without salt, drained solids           | 3 oz                              | 108.9              | 0.0                                                                                                    | 20.1           | 2.5        |
| Salad dressing, mayonnaise, regular                                        | 0.75 tbsp                         | 70.1               | 0.1                                                                                                    | 0.1            | 7.7        |
| Mustard, prepared, yellow                                                  | 1 tsp                             | 3.5                | 0.3                                                                                                    | 0.2            | 0.2        |
| Lettuce, red leaf, raw                                                     | 2 leaf outer                      | 5.4                | 0.8                                                                                                    | 0.5            | 0.1        |
| Avocados, raw, California                                                  | 0.25 fruit, without skin and seed | 56.8               | 2.9                                                                                                    | 0.7            | 5.2        |
| Tomatoes, red, ripe, raw, year round average                               | 0.5 large whole (3" dia)          | 16.4               | 3.5                                                                                                    | 0.8            | 0.2        |
| Cucumber, with peel, raw                                                   | 0.2 cucumber (8-1/4")             | 9.0                | 2.2                                                                                                    | 0.4            | 0.1        |
| Bananas, raw                                                               | 1 medium (7" to 7-7/8" long)      | 105.0              | 27.0                                                                                                    | 1.3            | 0.4        |
| Yogurt, plain, skim milk, 13 grams protein per 8 ounce                     | 2 cup (8 fl oz)                   | 274.4              | 37.6                                                                                                    | 28.1           | 0.9        |
| Blueberries, frozen, unsweetened                                           | 0.5 cup, unthawed                 | 39.5               | 9.4                                                                                                    | 0.3            | 0.5        |
| Sugars, brown                                                              | 3 tsp unpacked                    | 34.2               | 8.8                                                                                                    | 0.0            | 0.0        |
| Nuts, walnuts, english                                                     | 0.5 cup pieces or chips           | 392.4              | 8.2                                                                                                    | 9.1            | 39.1       |
|                                                                            | Sub Total                         | 1115.6             | 100.8                                                                                                    | 61.6           | 56.9       |
| Dinner                                                                     |                                   |                    |                                                                                                    |                |            |
| GARDENBURGER, Veggie Medley Burger, frozen, unprepared                     | 1 patty                           | 85.2               | 16.8                                                                                                    | 3.0            | 2.5        |
| Oil, canola                                                                | 1 tsp                             | 40.1               | 0.0                                                                                                    | 0.0            | 4.5        |
| Lettuce, red leaf, raw                                                     | 3 cup shredded                    | 13.4               | 1.9                                                                                                    | 1.1            | 0.2        |
| Tortillas, ready-to-bake or -fry, whole wheat                              | 1.25 g                            | 3.9                | 0.6                                                                                                    | 0.1            | 0.1        |
| Tomatoes, red, ripe, raw, year round average                               | 0.5 large whole (3" dia)          | 16.4               | 3.5                                                                                                    | 0.8            | 0.2        |
| Avocados, raw, California                                                  | 0.5 fruit, without skin and seed  | 113.6              | 5.9                                                                                                    | 1.3            | 10.5       |
| Spices, pepper, black                                                      | 0.25 tsp, ground                  | 1.4                | 0.4                                                                                                    | 0.1            | 0.0        |
| Cheese, parmesan, grated                                                   | 1 tbsp                            | 26.9               | 0.3                                                                                                    | 2.4            | 1.8        |
| Cucumber, with peel, raw                                                   | 0.2 cucumber (8-1/4")             | 9.0                | 2.2                                                                                                    | 0.4            | 0.1        |
| Salad dressing, blue or roquefort cheese dressing, light                   | 1 tbsp                            | 13.4               | 2.1                                                                                                    | 0.3            | 0.4        |
| Salad dressing, mayonnaise, regular                                        | 1 tbsp                            | 93.5               | 0.1                                                                                                    | 0.1            | 10.3       |
| Mustard, prepared, yellow                                                  | 1 tsp                             | 3.5                | 0.3                                                                                                    | 0.2            | 0.2        |
| Bread, Multi-Grain, toasted (includes whole-grain)                         | 2 slice regular                   | 138.2              | 22.6                                                                                                    | 7.0            | 2.2        |
| Jams and preserves                                                         | 1 tbsp                            | 55.6               | 13.8                                                                                                    | 0.1            | 0.0        |
| Margarine-like spread, SMART BALANCE Regular Buttery Spread with flax oil  | 0.5 tablespoon                    | 40.8               | 0.0                                                                                                    | 0.0            | 4.5        |
| 9900 U.S. SE                                                               | Sub Total                         | 655.0              | 70.3                                                                                                    | 16.9           | 37.5       |
| Snacks                                                                     |                                   |                    |                                                                                                    |                |            |
|                                                                            | Sub Total                         | 100 mass 120 mass  | OF ANY ADDRESS OF THE PARTY OF THE PARTY OF | W. Arribical   |            |
|                                                                            | Total                             | 2094.9             | 221.4                                                                                                    | 94.9           | 102.4      |

| Food Usage Report for Calories                                             | Calories<br>(kcal) | %    |
|----------------------------------------------------------------------------|--------------------|------|
| Nuts, walnuts, english                                                     | 392.4              | 18.7 |
| Yogurt, plain, skim milk, 13 grams protein per 8 ounce                     | 274.4              | 13.1 |
| Bananas, raw                                                               | 210.0              | 10.0 |
| Avocados, raw, California                                                  | 170.3              | 8.1  |
| Salad dressing, mayonnaise, regular                                        | 163.6              | 7.8  |
| Bread, Multi-Grain, toasted (includes whole-grain)                         | 138.2              | 6.6  |
| Fish, tuna, white, canned in water, without salt, drained solids           | 108.9              | 5.2  |
| Egg, whole, cooked, fried                                                  | 90.2               | 4.3  |
| GARDENBURGER, Veggie Medley Burger, frozen, unprepared                     | 85.2               | 4.1  |
| Milk, nonfat, fluid, with added vitamin A and vitamin D (fat free or skim) | 84.4               | 4.0  |
| Blueberries, frozen, unsweetened                                           | 79.1               | 3.8  |
| Jams and preserves                                                         | 55.6               | 2.7  |
| Margarine-like spread, SMART BALANCE Regular Buttery Spread with flax oil  | 40.8               | 1.9  |
| Oil, canola                                                                | 40.1               | 1.9  |
| Sugars, brown                                                              | 34.2               | 1.6  |
| Tomatoes, red, ripe, raw, year round average                               | 32.8               | 1.6  |
| Cheese, parmesan, grated                                                   | 26.9               | 1.3  |
| Lettuce, red leaf, raw                                                     | 18.9               | 0.9  |
| Cucumber, with peel, raw                                                   | 18.1               | 0.9  |
| Salad dressing, blue or roquefort cheese dressing, light                   | 13.4               | 0.6  |
| Mustard, prepared, yellow                                                  | 7.0                | 0.3  |
| Cereals ready-to-eat, POST, Shredded Wheat n' Bran, spoon-size             | 5.1                | 0.2  |
| Tortillas, ready-to-bake or -fry, whole wheat                              | 3.9                | 0.2  |
| Spices, pepper, black                                                      | 1.4                | 0.1  |

| Food Usage Report for Fat                                                  | Fat<br>(g) | %    |
|----------------------------------------------------------------------------|------------|------|
| Nuts, walnuts, english                                                     | 39.1       | 38.2 |
| Salad dressing, mayonnaise, regular                                        | 18.0       | 17.6 |
| Avocados, raw, California                                                  | 15.7       | 15.4 |
| Egg, whole, cooked, fried                                                  | 6.8        | 6.7  |
| Oil, canola                                                                | 4.5        | 4.4  |
| Margarine-like spread, SMART BALANCE Regular Buttery Spread with flax oil  | 4.5        | 4.4  |
| Fish, tuna, white, canned in water, without salt, drained solids           | 2.5        | 2.5  |
| GARDENBURGER, Veggie Medley Burger, frozen, unprepared                     | 2.5        | 2.4  |
| Bread, Multi-Grain, toasted (includes whole-grain)                         | 2.2        | 2.2  |
| Cheese, parmesan, grated                                                   | 1.8        | 1.7  |
| Blueberries, frozen, unsweetened                                           | 1.0        | 1.0  |
| Yogurt, plain, skim milk, 13 grams protein per 8 ounce                     | 0.9        | 0.9  |
| Bananas, raw                                                               | 8.0        | 0.8  |
| Salad dressing, blue or roquefort cheese dressing, light                   | 0.4        | 0.4  |
| Mustard, prepared, yellow                                                  | 0.4        | 0.4  |
| Tomatoes, red, ripe, raw, year round average                               | 0.4        | 0.4  |
| Lettuce, red leaf, raw                                                     | 0.3        | 0.3  |
| Milk, nonfat, fluid, with added vitamin A and vitamin D (fat free or skim) | 0.2        | 0.2  |
| Cucumber, with peel, raw                                                   | 0.1        | 0.1  |
| Tortillas, ready-to-bake or -fry, whole wheat                              | 0.1        | 0.1  |
| Cereals ready-to-eat, POST, Shredded Wheat n' Bran, spoon-size             | 0.0        | 0.0  |
| Spices, pepper, black                                                      | 0.0        | 0.0  |
| Jams and preserves                                                         | 0.0        | 0.0  |
| Sugars, brown                                                              | 0.0        | 0.0  |

| Food           | Food Usage Report for Sodium                                  | Sodlum<br>(mg) | %    |
|----------------|---------------------------------------------------------------|----------------|------|
| Yogurt, plair  | n, skim milk, 13 grams protein per 8 ounce                    | 377.3          | 20.7 |
| GARDENBL       | JRGER, Veggie Medley Burger, frozen, unprepared               | 377.0          | 20.7 |
| Bread, Multi-  | -Grain, toasted (includes whole-grain)                        | 198.7          | 10.9 |
| Salad dressi   | ing, mayonnaise, regular                                      | 152.8          | 8.4  |
| Salad dressi   | ing, blue or roquefort cheese dressing, light                 | 146.1          | 8.0  |
| Mustard, pre   | epared, yellow                                                | 117.8          | 6.5  |
| Milk, nonfat,  | fluid, with added vitamin A and vitamin D (fat free or skim)  | 104.3          | 5.7  |
| Cheese, par    | mesan, grated                                                 | 95.6           | 5.2  |
| Egg, whole,    | cooked, fried                                                 | 95.2           | 5.2  |
| Margarine-lil  | ke spread, SMART BALANCE Regular Buttery Spread with flax oil | 45.2           | 2.5  |
| Fish, tuna, w  | white, canned in water, without salt, drained solids          | 42.5           | 2.3  |
| Lettuce, red   | leaf, raw                                                     | 29.5           | 1.6  |
| Tomatoes, re   | ed, ripe, raw, year round average                             | 9.1            | 0.5  |
| Avocados, ra   | aw, California                                                | 8.2            | 0.4  |
| Tortillas, rea | dy-to-bake or -fry, whole wheat                               | 6.4            | 0.4  |
| Jams and pr    | reserves                                                      | 6.4            | 0.4  |
| Sugars, brow   | wn                                                            | 2.5            | 0.1  |
| Cucumber, v    | with peel, raw                                                | 2.4            | 0.1  |
| Bananas, ra    | w                                                             | 2.4            | 0.1  |
| Blueberries,   | frozen, unsweetened                                           | 1.6            | 0.1  |
| Nuts, walnut   | ts, english                                                   | 1.2            | 0.1  |
| Spices, pepp   | per, black                                                    | 0.1            | 0.0  |
| Oil, canola    |                                                               | 0.0            | 0.0  |
| Cereals read   | dy-to-eat, POST, Shredded Wheat n' Bran, spoon-size           | 0.0            | 0.0  |

# SuperTracker

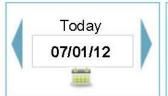

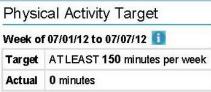

| Daily Calor | ie Limit |
|-------------|----------|
| Allowance   | 2600     |
| Eaten 🛕     | 3307     |
| Remaining   | 0        |

|        | Grains | Vegetables | Fruits    | Dairy     | Protein Foods |
|--------|--------|------------|-----------|-----------|---------------|
| Target | 9 oz.  | 3½ cup(s)  | 2 cup(s)  | 3 cup(s)  | 6½ oz.        |
| Eaten  | 5½ oz. | 7¼ cup(s)  | 3½ cup(s) | 3¼ cup(s) | 13½ oz.       |
| Status | Under  | Over       | Over      | OK        | Over          |

## **Food Tracker**

Search and add food to view how your daily choices stack up to your food group targets and daily limits. Make tracking and planning ahead simple by using the Copy Meals and Create a Combo features.

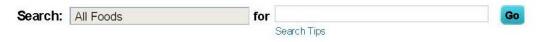

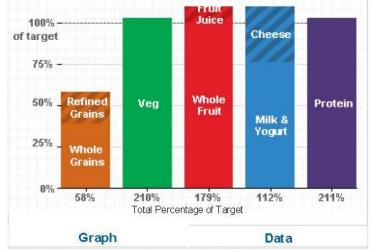

Related Links: Nutrient Intake Report | View By Meal

#### **Daily Limits**

Total Calories Eaten: 3307 A
Empty Calories\* Eaten: 444 A

## phantom's Food Groups and Calories Report 07/01/12 - 07/01/12

Your plan is based on a 2600 Calorie allowance.

| Food Groups          | Target             | Average Eaten | Status             |
|----------------------|--------------------|---------------|--------------------|
| Grains               | 9 ounce(s)         | 5½ ounce(s)   | Under              |
| Whole Grains         | ≥ 4½ ounce(s)      | 3½ ounce(s)   | Under              |
| Refined Grains       | ≤ 4½ ounce(s)      | 1½ ounce(s)   | ок                 |
| /egetables           | 3½ cup(s)          | 7¼ cup(s)     | Over               |
| Dark Green           | 2½ cup(s)/week     | ½ cup(s)      | Under              |
| Red & Orange         | 7 cup(s)/week      | ½ cup(s)      | Under              |
| Beans & Peas         | 2½ cup(s)/week     | ½ cup(s)      | Under              |
| Starchy              | 7 cup(s)/week      | 0 cup(s)      | Under              |
| Other                | 5½ cup(s)/week     | 6 cup(s)      | Over               |
| Fruits               | 2 cup(s)           | 3½ cup(s)     | Over               |
| Whole Fruit          | No Specific Target | 2 cup(s)      | No Specific Target |
| Fruit Juice          | No Specific Target | 1½ cup(s)     | No Specific Target |
| Dairy                | 3 cup(s)           | 3¼ cup(s)     | ок                 |
| Milk & Yogurt        | No Specific Target | 21/4 cup(s)   | No Specific Target |
| Cheese               | No Specific Target | 1 cup(s)      | No Specific Target |
| Protein Foods        | 6½ ounce(s)        | 13½ ounce(s)  | Over               |
| Seafood              | 10 ounce(s)/week   | 13 ounce(s)   | Over               |
| Meat, Poultry & Eggs | No Specific Target | 0 ounce(s)    | No Specific Target |
| Nuts, Seeds & Soy    | No Specific Target | ½ ounce(s)    | No Specific Target |
| Dils                 | 8 teaspoon         | 16 teaspoon   | Over               |
| _imits               | Allowance          | Average Eaten | Status             |
| Total Calories       | 2600 Calories      | 3307 Calories | Over               |
| Empty Calories*      | ≤ 362 Calories     | 444 Calories  | Over               |
| Solid Fats           | *                  | 293 Calories  | *                  |
| Added Sugars         | *                  | 152 Calories  | *                  |

Note: If you ate Beans & Peas and chose "Count as Protein Foods instead," they will be included in the Nuts, Seeds & Soy subgroup.

#### phantom's Nutrients Report 07/01/12 - 07/01/12

Your plan is based on a 2600 Calorie allowance.

| Nutrients                        | Target                   | Average Eaten | Status                   |
|----------------------------------|--------------------------|---------------|--------------------------|
| Total Calories                   | 2600 Calories            | 3307 Calories | Over                     |
| Protein (g)***                   | 56 g                     | 181 g         | ок                       |
| Protein (% Calories)***          | 10 - 35% Calories        | 22% Calories  | ок                       |
| Carbohydrate (g)***              | 130 g                    | 357 g         | ок                       |
| Carbohydrate (% Calories)***     | 45 - 65% Calories        | 43% Calories  | Under                    |
| Dietary Fiber                    | 30 g                     | 51 g          | ок                       |
| Total Fat                        | 20 - 35% Calories        | 38% Calories  | Over                     |
| Saturated Fat                    | < 10% Calories           | 9% Calories   | ок                       |
| Monounsaturated Fat              | No Daily Target or Limit | 15% Calories  | No Daily Target or Limit |
| Polyunsaturated Fat              | No Daily Target or Limit | 11% Calories  | No Daily Target or Limit |
| Linoleic Acid (g)***             | 14 g                     | 32 g          | ок                       |
| Linoleic Acid (% Calories)***    | 5 - 10% Calories         | 9% Calories   | ок                       |
| α-Linolenic Acid (g)***          | 1.6 g                    | 4.2 g         | ок                       |
| α-Linolenic Acid (% Calories)*** | 0.6 - 1.2% Calories      | 1.1% Calories | ок                       |
| Omega 3 - EPA                    | No Daily Target or Limit | 1808 mg       | No Daily Target or Limit |
| Omega 3 - DHA                    | No Daily Target or Limit | 2530 mg       | No Daily Target or Limit |
| Cholesterol                      | < 300 mg                 | 340 mg        | Over                     |
| Minerals                         | Target                   | Average Eaten | Status                   |
| Calcium                          | 1000 mg                  | 1814 mg       | ок                       |
| Potassium                        | 4700 mg                  | 7348 mg       | ок                       |
| Sodium**                         | 1500 mg                  | 3805 mg       | Over                     |
| Copper                           | 900 μg                   | 3407 µg       | ок                       |
| Iron                             | 8 mg                     | 22 mg         | ок                       |
| Magnesium                        | 420 mg                   | 692 mg        | ок                       |
| Phosphorus                       | 700 mg                   | 3165 mg       | ок                       |
| Selenium                         | 55 µg                    | 325 µg        | ок                       |
| Zinc                             | 11 mg                    | 17 mg         | ок                       |
| Vitamins                         | Target                   | Average Eaten | Status                   |
| Vitamin A                        | 900 μg RAE               | 1270 µg RAE   | ок                       |
| Vitamin B6                       | 1.7 mg                   | 4.0 mg        | ок                       |
| Vitamin B12                      | 2.4 μg                   | 16.1 µg       | ок                       |

### Meals from 07/01/12 - 07/01/12

## phantom's Meals

phantom, your plan is based on a 2600 Calorie allowance.

| Date                                           | Breakfast                                                                                        | Lunch                                                                                            | Dinner                                                                                                    | Snacks |
|------------------------------------------------|--------------------------------------------------------------------------------------------------|--------------------------------------------------------------------------------------------------|----------------------------------------------------------------------------------------------------|--------|
| 07/01/12                                       | • 1 medium (7" to 7-7/8" long)<br>Banana, raw                                                    | <ul> <li>1½ tablespoon Blue or<br/>roquefort cheese dressing</li> </ul>                          | <ul> <li>1 tablespoon Blue or<br/>roquefort cheese dressing</li> </ul>                                           | EMPTY  |
|                                                | • ¾ cup Blueberries, raw                                                                         | <ul> <li>½ cup Chickpeas (garbanzo<br/>beans), canned (no fat<br/>added)</li> </ul>              | <ul> <li>1 regular slice (3-3/4" x 5" x<br/>1/2") Bread, 100% whole<br/>wheat, homemade or<br/>bakery</li> </ul> |        |
|                                                | • ½ cup Milk, fat free (skim)                                                                    | <ul> <li>1¼ cup Lettuce, green or<br/>red leaf</li> </ul>                                        | <ul> <li>½ cup, cut stalks Broccoli,<br/>fresh, cooked (no salt or fat<br/>added)</li> </ul>                     |        |
|                                                | <ul> <li>½ cup Orange juice, frozen,<br/>calcium added<br/>(reconstituted with water)</li> </ul> | <ul> <li>1½ medium leaf Lettuce,<br/>green or red leaf</li> </ul>                                | <ul> <li>½ bar (1.5 oz) Chocolate<br/>candy, sweet or dark<br/>(Hershey's Special Dark)</li> </ul>               |        |
|                                                | <ul> <li>1 cup, spoon size biscuits<br/>Shredded Wheat Cereal,<br/>100%</li> </ul>               | • 1 tablespoon Mayo, regular                                                                     | • 5 slice Cucumber, raw                                                                                          |        |
| • 3 large (1-3/8" across)<br>Strawberries, raw | <ul> <li>¼ cup Mushroom, fresh,<br/>cooked (no salt or fat<br/>added)</li> </ul>                 | 1 packet Hot pepper sauce                                                                        |                                                                                                    |        |
|                                                |                                                                                                  | <ul> <li>2 teaspoon Mustard</li> </ul>                                                           | <ul> <li>1 sandwich Ice cream<br/>sandwich, light vanilla ice<br/>cream</li> </ul>                               |        |
|                                                |                                                                                                  | <ul> <li>1 cup Orange juice, freshly squeezed</li> </ul>                                         | <ul> <li>1½ tablespoon Jam,<br/>preserves, all flavors</li> </ul>                                                |        |
|                                                |                                                                                                  | <ul> <li>1 hamburger or hot dog bun<br/>Roll, wheat or cracked<br/>wheat</li> </ul>              | <ul> <li>2 pat (teaspoon)<br/>Margarine, stick, salted</li> </ul>                                                |        |
|                                                |                                                                                                  | <ul> <li>1½ slice (1 oz) Swiss<br/>cheese</li> </ul>                                             | 1 tablespoon Mayo, regular                                                                                       |        |
|                                                |                                                                                                  | <ul> <li>1 patty Vegetarian or soy<br/>burger (Boca burger,<br/>Gardenburger), no bun</li> </ul> | <ul> <li>1 cup Mushrooms, fresh,<br/>cooked (no salt or fat<br/>added)</li> </ul>                                |        |
|                                                |                                                                                                  |                                                                                                  | <ul> <li>2 tablespoon Olive oil</li> </ul>                                                                       |        |
|                                                |                                                                                                  |                                                                                                  | <ul> <li>1 cup Onion, fresh, cooked<br/>(no salt or fat added)</li> </ul>                                        |        |
|                                                |                                                                                                  |                                                                                                  | <ul> <li>½ small porgy Porgy,<br/>(snapper), baked or broiled<br/>with oil</li> </ul>                            |        |
|                                                |                                                                                                  |                                                                                                  | <ul> <li>2 cup Salad, with lettuce,<br/>avocado, tomatoes, and/or<br/>carrots, no dressing</li> </ul>            |        |